#### Ecole Polytechnique, Cycle Ingénieur (2A)

MAP471A - Problem solving en mathématiques appliquées Enseignants : Lucas Gerin (mail) (mailto: lucas.gerin@polytechnique.edu) Teddy Pichard (mail) (mailto:teddy.pichard@polytechnique.edu) Nicole Spillane (mail) (mailto:nicole.spillane@polytechnique.edu)

Algorithmes randomisés : autour de Ouicksort

# css style from IPython.core.display import HTML  $def$   $css_{style}$  (): styles = open("./style/custom2.css").read() return HTML(styles) css\_styling()

```
# load the libraries
import matplotlib.pyplot as plt # 2D plotting library
import numpy as np
                              # package for scientific computing
import random
amatplotlib inline
```
# Table des matières

- Quicksort
	- Random Quicksort (uniforme)
	- Median-of-Three Quicksort
- · Calcul de la médiane

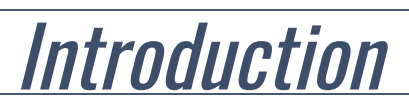

L'objectif de ce TP est d'illustrer la puissance des algorithmes probabilistes (ou randomisés) pour résoudre des problèmes déterministes. Il existe deux grandes classes d'algorithmes randomisés :

- Les algorithmes de Las Vegas ont un temps d'exécution aléatoire mais donnent une réponse exacte ;
- · Les algorithmes de Monte-Carlo ont un temps d'éxecution qui est déterministe (ou aléatoire mais borné) et donne une réponse approchée.

# **Quicksor[t](http://localhost:8888/notebooks/Documents/Seafile/BibliothequePLM/Enseignement_X/Modal_ProblemSolving/TP_Quicksort/QuickSort.ipynb#Quicksort)**

Quicksort est l'un des algorithmes les plus populaires pour trier une liste de nombres  $L = x_1, \ldots, x_n$ . L'objectif de cette section est d'analyser le comportement de  $\,$  Qu<code>icksort</code> (et de ses variantes) lorsque les  $x_i$  sont aléatoires et i.i.d.  $\,$ 

Définissons formellement la sortie  $\operatorname{Quicksort}(L)$  de l'algorithme : c'est la liste  $L$  triée par ordre croissant. L'idée de QuickSort est d'utiliser la stratégie Diviser-pour-régner et se décompose récursivement de la façon suivante :

- 1. Si  $L$  est vide ou réduite à un seul élément,  $\operatorname{Quicksort}(L) = L.$
- 2. Sinon le 1er élément  $x_1$  est appelé *pivot* de la liste. On compare chacun des  $n-1$  autre éléments à  $x_1$  pour obtenir deux sous-listes

$$
L_{<} = \{x_j; j \ge 2, x_j < x_1\},
$$
\n
$$
L_{\ge} = \{x_j; j \ge 2, x_j \ge x_1\}.
$$

3. On applique récursivement l'algorithme à  $L_{<}$  et  $L_{>}$  : on renvoie la concaténation des trois listes  $L_{<}$  et  $L_{\ge}$ 

Quicksort( $L_{<}$ ), [ $x_1$ ], Quicksort( $L_{\geq}$ ).

Voici schématiquement l'exécution de Quicksort pour  $L=[4,3,5,1,6,2]$ :

$$
\begin{array}{c}\n\geq 5 & 6 \text{ done.} \\
\hline\n\end{array}\n\longrightarrow\n\begin{array}{c}\n\text{pivot} \\
\searrow 4 \\
\text{pivot} \\
\hline\n\end{array}\n\longrightarrow\n\begin{array}{c}\n\text{pivot} \\
\hline\n1 \text{ comparis}\sqrt{8n} < 5 \\
\hline\n\end{array}\n\end{array}\n\text{done.}
$$
\n
$$
\begin{array}{c}\n\text{pivot} \\
\hline\n\end{array}\n\longrightarrow\n\begin{array}{c}\n\text{pivot} \\
\hline\n\end{array}\n\longrightarrow\n\begin{array}{c}\n\geq 3 \\
\hline\n\end{array}\n\text{done.}
$$
\n
$$
\begin{array}{c}\n\geq 3 \\
\hline\n\end{array}\n\text{done.}
$$
\n
$$
\begin{array}{c}\n\text{pivot} \\
\hline\n\end{array}\n\longrightarrow\n\begin{array}{c}\n\geq 1 \\
\hline\n\end{array}\n\text{done.}
$$
\n
$$
\begin{array}{c}\n\text{pivot} \\
\hline\n\end{array}\n\longrightarrow\n\begin{array}{c}\n\geq 1 \\
\hline\n\end{array}\n\text{done.}
$$
\n
$$
\begin{array}{c}\n\text{pivot} \\
\hline\n\end{array}\n\longrightarrow\n\begin{array}{c}\n\geq 1 \\
\hline\n\end{array}\n\text{done.}
$$

On note  $C(x_1, x_2, \ldots, x_n)$  le nombre de comparaisons nécessaires pour trier la liste  $x_1,\ldots,x_n$ . L'exemple ci-dessus démontre que

$$
C(4, 3, 5, 1, 6, 2) = 5 + 1 + 2 + 1 = 9.
$$

**Remark**. La complexité *dans le pire cas* de Quicksort est quadratique : il existe  $c, C > 0$ telles que

$$
cn^{2} \leq \max_{x_{1},...,x_{n}} C(x_{1}, x_{2},...,x_{n}) \leq Cn^{2}.
$$

(Ici le seul coût considéré dans la complexité est le nombre de comparaisons de deux réels. On néglige donc les coûts d'accès et écriture en mémoire.)

**Preuve** : Lorsque les  $x_1, x_2, ..., x_n$  sont déjà triés l'algorithme effectue  $(n-1) + (n-2) + \dots + 1 \sim \frac{1}{2}n^2$  comparaisons,

d'où l'inégalité de gauche.

Pour l'inégalité de droite, montrons par récurrence que

$$
\max_{x_1,...,x_n} C(x_1, x_2,...,x_n) \leq 2n^2.
$$

Pour  $n = 1$  c'est ok. Ensuite  $C(x_1, x_2, ..., x_n) = (n - 1) + C({x_j \text{ tels que } x_j < x_1}) + C({x_j \text{ tels que } x_j \ge x_1})$  $\leq (n-1) + \max_{0 \leq r \leq n-1} \left\{ \max_{y_1, \ldots, y_r} C(y_1, \ldots, y_r) + \max_{y_{r+1}, \ldots, y_{n-1}} C(y_{r+1}, \ldots, y_r) \right\}$  $\max_{y_1,...,y_r} C(y_1,..., y_r) + \max_{y_{r+1},...,y_{n-1}} C(y_{r+1},..., y_{n-1})$  $\leq (n-1) + \max_{0 \leq r \leq n-1} 2r^2 + 2(n-1-r)$  $r^2 + 2(n - 1 - r)^2$  $\leq (n-1) + 2(n-1)^2/2 \leq 2n^2$ .

L'objectif est d'évaluer la variable aléatoire  $C_n := C(X_1, \dots, X_n)$  lorsque les données sont des variables aléatoires  $X_1, \ldots, X_n$  i.i.d. uniformes sur  $[0,1]$ . C'est donc l'analyse en complexité moyenne de Quicksort .

On peut démontrer les choses suivantes :

Pour tout

1. On a l'identité en loi :

card( $L_{<}$ )  $\stackrel{\text{(loi)}}{=}$  card( $L_{\geq}$ )  $\stackrel{\text{(loi)}}{=}$  Uniforme dans {0, 1, ..., n - 1}.

2. Conditionnellement à  $X_1$ , les  $X_j$  dans  $L_<$  sont répartis uniformément dans l'intervalle  $[0,X_1]$  et sont indépendants. (On bien sûr le même énoncé pour  $L_\geq$  .)

On en déduit donc que le nombre aléatoire de comparaisons  $\pmb{C}_n$  pour une liste de taille  $\pmb{n}$ vérifie

$$
C_0 = 0,
$$
  
\n
$$
C_1 = 0,
$$
  
\n
$$
n \ge 2, \quad C_n \stackrel{\text{(loi)}}{=} n - 1 + C'_{U_{n-1}} + C''_{n-U_{n}},
$$
  
\n
$$
(\star)
$$

où  $U_n$  est une uniforme sur  $\{1,\,\dots,n\}$  et pour tout  $k$ ,  $C_k, C_k', C_k''$  ont même loi, sont indépendantes entre elles et indépendantes de  $U_n$ .

#### Do it yourself.

1. Ecrire une fonction Uniform(a, b) qui renvoie un tirage d'une v.a. uniforme dans .  ${a, a + 1, \ldots, b}.$ 

(Rappel : **np.random.rand()** renvoie un réel uniforme dans  $[0,1]$ .

2. Utiliser la relation  $(\star)$  pour simuler des variables aléatoires  $C_n$  pour plusieurs valeurs de  $n$ , et tracer un graphique représentant les résultats  $n\mapsto C_n$ . (Prendre  $n$  entre  $1$  et .) 2000

(Attention! Il n'y a pas besoin de réellement implémenter Quicksort, simplement de simuler  $C_n$  .)

3. On peut démontrer (\*) que

 $\mathbb{E}[C_n] = 2n \log(n) - 2.85n + o(n).$ 

Comparer avec vos résultats.

Pour visualiser on vous suggère de tracer une grande quantité de points  $(n, C_n)$  sur le même graphique, ainsi que  $n\mapsto 2n\log(n)-2.85n$ . Essayer jusqu'à au moins  $n = 2000$ .

(\*) Référence: Voir par exemple p.37 dans M.Mitzenmacher, E.Upfal (2005). Probability and Computing. Cambridge University Press.

Remark. La conséquence des cette analyse est que le comportement moyen en  $2n\log(n)$  est bien inférieur au comportement dans le pire cas en  $n^2$ . C'est pourquoi dans certaines libraires l'algorithme Quicksort est implémenté avec une étape préliminaire consistant à mélanger uniformément la liste  $x_1,\,\ldots\,,x_n.$ 

Concrètement, il suffit simplement de choisir le pivot uniformément dans la liste à chaque itération de l'algorithme.

#### Une amélioration : Median-of-Three Quicksor[t](http://localhost:8888/notebooks/Documents/Seafile/BibliothequePLM/Enseignement_X/Modal_ProblemSolving/TP_Quicksort/QuickSort.ipynb#Une-am%C3%A9lioration-:-Median-of-Three-Quicksort)

Intuitivement, Quicksort est plus efficace lorsque  $L_{<}$  et  $L_{\ge}$  sont de taille équivalente. Pour exploiter cette idée, une variante assez utilisée dans la pratique consiste à prendre la médiane de  $X_1, X_2, X_3$  comme pivot au lieu de  $X_1$ . C'est *Median-of-Three Quicksort*. L'objectif est d'illustrer l'efficacité de cette variante.

**Do it yourself.** 1. Les variables aléatoires  $X_1, X_2, X_3$  sont indépendantes et uniformes sur [ $0,1$ ]. Quelle est la loi du nombre de comparaisons nécessaires pour trouver la médiane de  $X_1, X_2, X_3$ ? On note  ${\mathcal M}$  une réalisation de cette variable, écrire une fonction qui simule  ${\cal M}$ .

2. Déterminer l'analogue de  $(\star)$  pour Median-of-Three Quicksort. En déduire des simulations des variables aléatoires  $\boldsymbol{D}_n$  définies par le nombre de comparaisons pour Median-of-Three Quicksort.

(Attention : ne pas oublier le coût de calcul de la médiane.)

3. Comparer vos simulations avec Quicksort classique et avec le résultat en moyenne : Pour Median-of-Three Quicksort on a

$$
\mathbb{E}[D_n] = \frac{12}{7}n\log(n) - 1.827n + o(n).
$$

(voir Th.3.5 dans Sedgewick, R., & Flajolet, P. (2013). An introduction to the analysis of algorithms.)

#### Answers.

1.

2.

#### Encore une variante : Diviser en 3-pour-régne[r](http://localhost:8888/notebooks/Documents/Seafile/BibliothequePLM/Enseignement_X/Modal_ProblemSolving/TP_Quicksort/QuickSort.ipynb#Encore-une-variante-:-Diviser-en-3-pour-r%C3%A9gner)

On va chercher à évaluer l'efficacité de Quicksort si on divise la liste en  $3$  listes au lieu de  $2$ , en utilisant les pivots  $X_1, X_2$ . Pour cela on note  $(I_n, J_n)$  une paire uniforme parmi les  ${n \choose 2}$ paires de la forme  $\{1 \le i < j \le n\}$ . 2

#### Do it yourself.

- 1. Ecrire une fonction PaireIJ qui tire au sort  $(I_n,J_n)$ .
- 2. Ecrire une fonction NbComparaisons $(i,j,n)$  qui simule la variable aléatoire
	- suivante : ( $i,j$  étant fixés) le coût pour trier  $i,j,X_3$  lorsque  $X_3$  est une uniforme sur  $\{1, \ldots, n\}$ . On note  $\mathcal{N}_n(i,j)$  une réalisation de cette v.a.
- 3. Ecrire l'analogue de  $(\star)$  pour la stratégie diviser en 3-pour-régner. En déduire des simulations des variables aléatoires  $E_n$ . Comparer avec Quicksort classique et median-of-three.

```
Answers.
  2. 
  3.
```
Do it yourself. Quelle est votre conclusion pour Quicksort avec la stratégie "Diviser en 3"

Answers.

# **Impléme[n](http://localhost:8888/notebooks/Documents/Seafile/BibliothequePLM/Enseignement_X/Modal_ProblemSolving/TP_Quicksort/QuickSort.ipynb#Impl%C3%A9mentation)tation**

On va comparer les simulations avec des implémentations réelles de Quicksort.

#### Do it yourself.

1. Ecrire une fonction QuicksortEnVrai() qui trie une liste selon Quicksort, et qui renvoie la liste triée ainsi que le nombre de comparaisons effectuées. Par exemple :

```
>QuicksortEnVrai([5,2,3,10,100,4])
```
 $[2, 3, 4, 5, 10, 100], 9]$ 

- 2. Vérifier sur des simulations que les nombres de comparaisons sont comparables avec vos simulations précédentes.
- 3. Mêmes questions avec "Diviser en 3-pour-régner"

# Algorithmes rand[omis](http://localhost:8888/notebooks/Documents/Seafile/BibliothequePLM/Enseignement_X/Modal_ProblemSolving/TP_Quicksort/QuickSort.ipynb#Algorithmes-randomis%C3%A9s-pour-la-m%C3%A9diane)és pour la médiane

Un algorithme naïf pour trouver la médiane d'une liste  $\{X_1, \dots, X_n\}$  consiste à trier la liste et à lire ensuite le  $\lfloor n/2 \rfloor$ -ème élément. D'après ce qui précède cela coûte constante  $\times n \log(n)$  comparaisons.

Nous allons utiliser la stratégie randomisée pour trouver la médiane avec un nombre linéaire de comparaisons.

### QuickMedia[n](http://localhost:8888/notebooks/Documents/Seafile/BibliothequePLM/Enseignement_X/Modal_ProblemSolving/TP_Quicksort/QuickSort.ipynb#QuickMedian)

#### Do it yourself.

- 1. En s'inspirant de la stratégie QuickSort, décrire un algorithme efficace QuickMedian qui renvoie le  $k$ -ème plus petit élément d'une liste  $\{X_1,\ldots,X_n\}$  (sans trier toute la liste!).
- 2. Ecrire la relation de récurrence pour le nombre de comparaisons  $\pmb{S}_{n,k}$  effectuées par QuickMedian.

Answers.

Do it yourself. 1. Ecrire une fonction qui simule la variable  $S_{n,k}$ .

2. Afficher plusieurs simulations pour  $k=\lfloor n/2\rfloor$  (calcul de la médiane). On devrait avoir  $\mathbb{E}[S_{n, \lfloor n/2 \rfloor}] = n(2 + 2 \log(2)) + o(n) = n \times 3.3863... + o(n)$ 

[\(Voir ce lien. \(https://11011110.github.io/blog/2007/10/09/blum-style-analysis](https://11011110.github.io/blog/2007/10/09/blum-style-analysis-of.html)[of.html\)\)](https://11011110.github.io/blog/2007/10/09/blum-style-analysis-of.html)